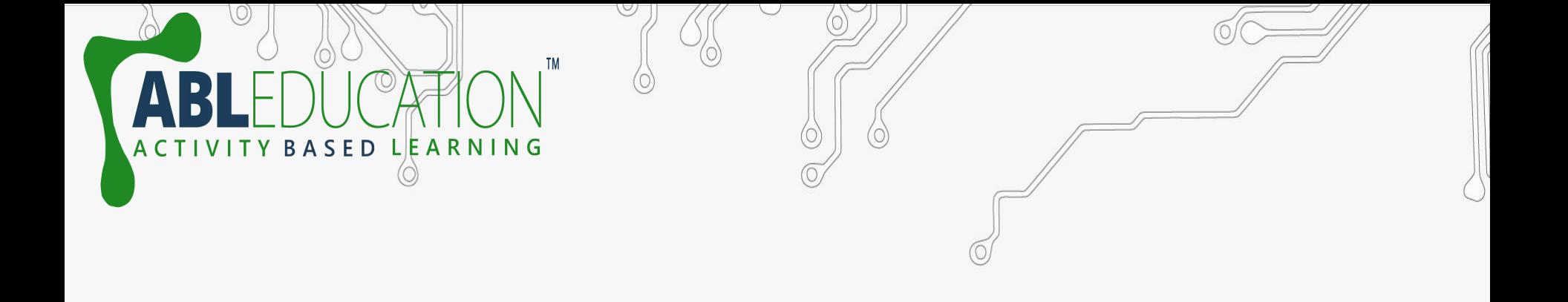

# **Serial Communication with Arduino**

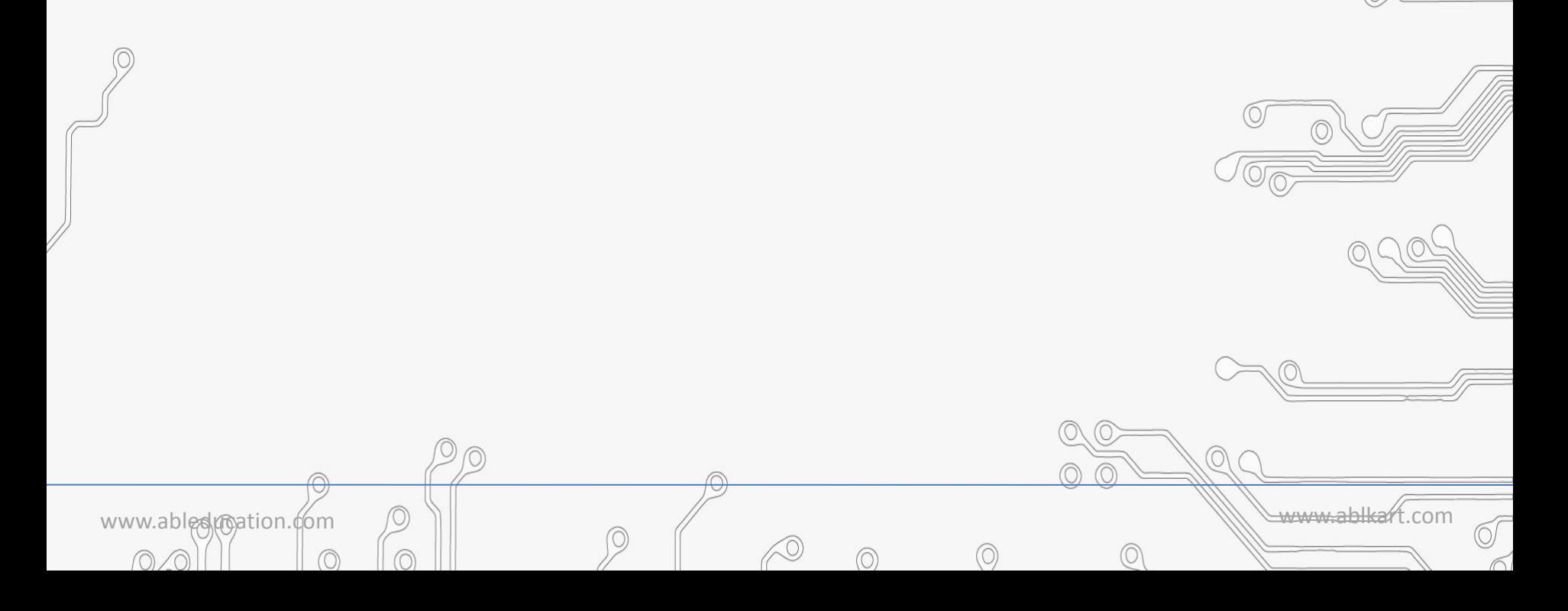

#### **Serial.begin(baud rate)**

SED LEARNING

It sets the data rate in bits per second (baud) for serial data transmission. For communicating with the computer, use one of these rates: 300, 1200, 2400, 4800, 9600, 14400, 19200, 28800, 38400, 57600, or 115200

#### **Example:**

{

}

void **setup**()

Serial.begin(9600); //opens serial port, sets data rate to 9600 bps

www.ablestriation.com  $\mathbb{C}$   $\mathbb{C}$ 

void **loop**() {}

**Serial.println(val);** -Prints data to the serial port ASCII text. Numbers are printed using an ASCII character for each digit. Floats are similarly printed as ASCII digits. Bytes are sent as a single character.

## **Example:**

ASED LEARNING

```
www.ablestr\mathbb{R}ation.com \mathbb{R} \mathbb{R}int x = 0; // variable
void setup() {
 Serial.begin(9600); // open the serial port at 9600 bps. \%}
void loop() { 
  Serial.print("NO FORMAT"); // prints a label
 Serial.print("\t"); // prints a tab
 }
```
## **Serial.print(val, format);** -An optional second parameter specifies the format to use permitted values are BIN (binary), OCT (octal), DEC (decimal), HEX (hexadecimal). For floating point numbers, this parameter specifies the number of decimal places to use.

# **Example:**

ASED LEARNING

```
www.ableducation.com \Boxint x = 0; // variable
void setup() {
 Serial.begin(9600); \frac{1}{2} open the serial port at 9600 bps: \frac{1}{2}void loop() { 
for(x=0; x< 64; x++){
   Serial.print(x, DEC); // print as an ASCII-encoded decimal
   Serial.print(x, HEX); // print as an ASCII-encoded hexadecimal
  }}
```
**Serial.println(val);** - Prints data to the serial port ASCII text. Same as in **Serial.print(val)**; only difference is that the next value is printed in the next line.

SED LEARNING

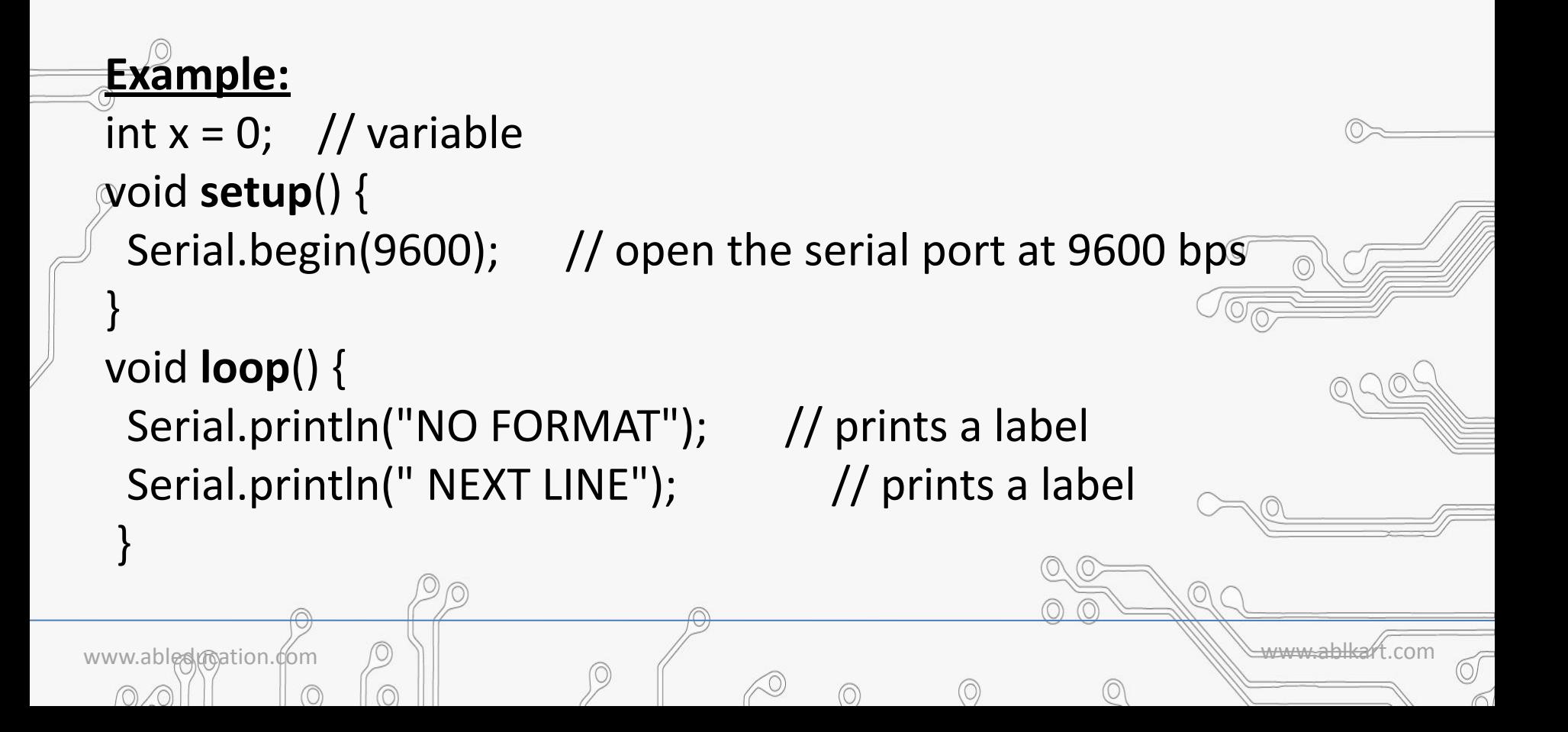

**Serial.println(val, format);** - Prints data to the serial port ASCII text with the format defined. Same as in **Serial.print(val, format);.** only difference is that the next value is printed in the next line.

**Serial.available(); -** Get the number of bytes (characters) available for reading from the serial port. This is data that's already arrived and stored in the serial receive buffer (which holds 64 bytes)

www.ableducation.com www.ablkart.com

**Serial.read(); -** Reads incoming serial data.

**LEARNING** 

```
SED LEARNING
 Example:
 int x = 0; // variable
 void setup() {
   Serial.begin(9600); // open the serial port at 9600 bps: 
 }
 void loop() { 
 \{for(x=0; x< 64; x++)\}Serial.println(x, DEC); // print as an ASCII-encoded decimal
   Serial.println(x, HEX); // print as an ASCII-encoded hexadecimal
  }}
www.ablesumation.com \Box
```
Serial.write(); - Writes binary data to the serial port. This data is sent as a byte or series of bytes.

**Serial.end(); -** Disables serial communication, allowing the RX and  $TX$  pins to be used for general input and output. To re-enable serial communication, call **Serial.begin().**

#### **Example:**

**SFD** 

LEARNING

{

}

int incomingByte =  $0$ ; // for incoming serial data void **setup**()

Serial.begin(9600); //opens serial port, sets data rate to 9600 bps

www.ableducation.com  $\Box$ 

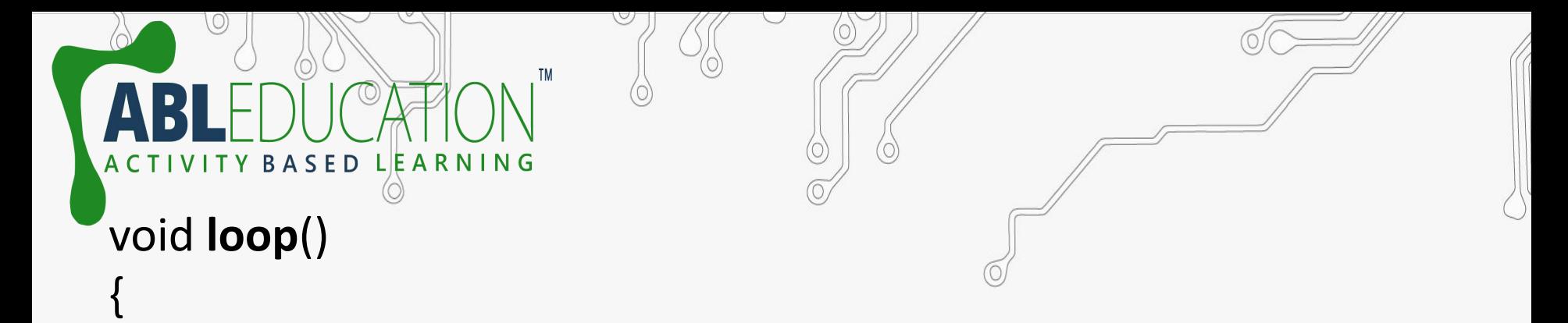

www.abledunation.com  $\Box$ 

 Serial.write(45); // send a byte with the value 45 Serial.write("hello"); //send the string "hello" if (Serial.available() > 0)

 incomingByte = Serial.read(); Serial.print("I received: "); Serial.println(incomingByte, DEC); }

 $\left\{\begin{array}{c} 0 \end{array}\right\}$ 

}

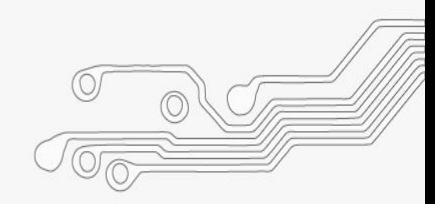

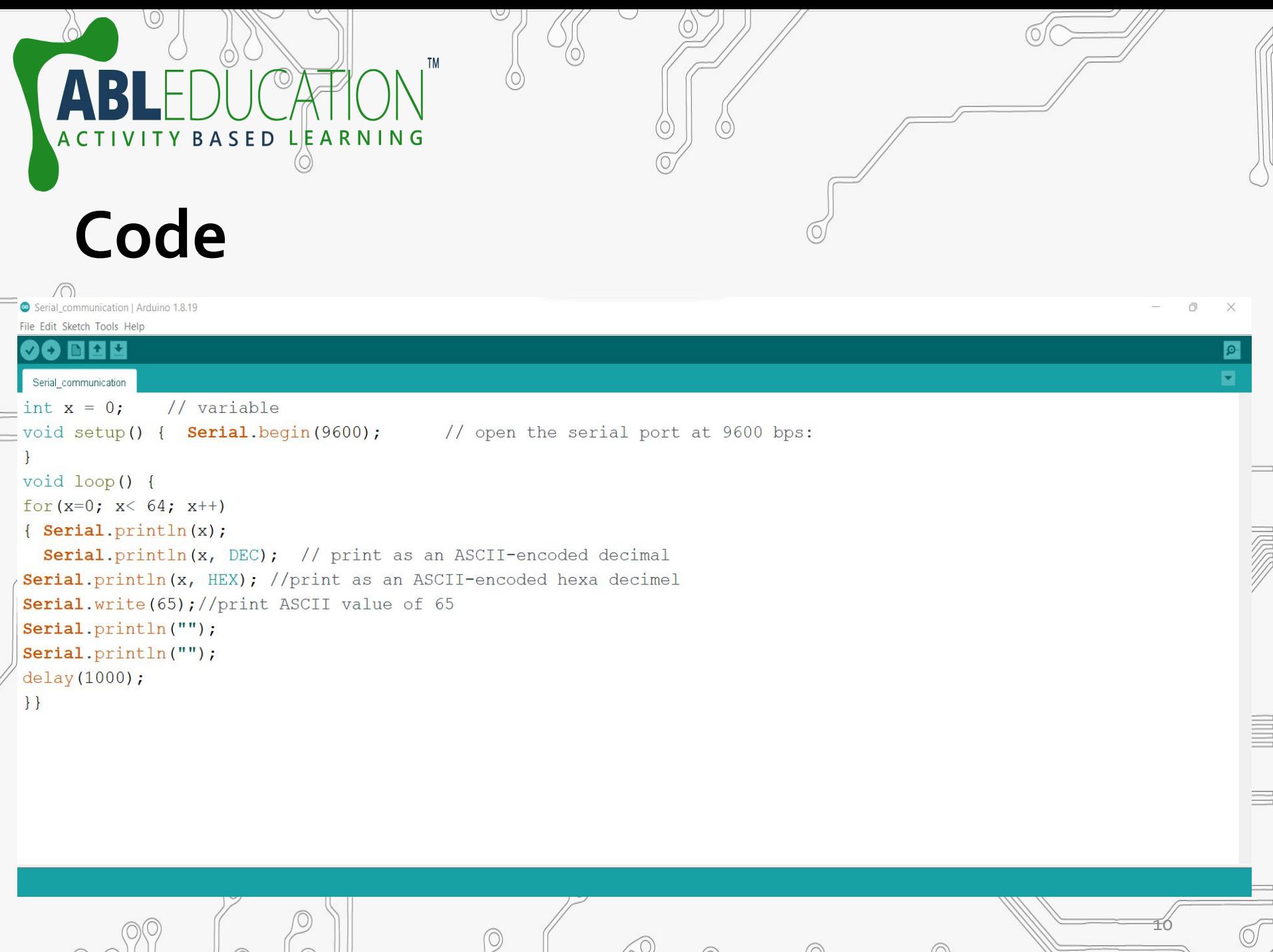

 $\circ$ 

 $\circledcirc$ 

 $\circledcirc$ 

 $\sigma$ 

 $\mathcal{P}$  (  $\oslash$ 

 $\circ$   $\circ$   $\circ$   $\circ$   $\circ$ 

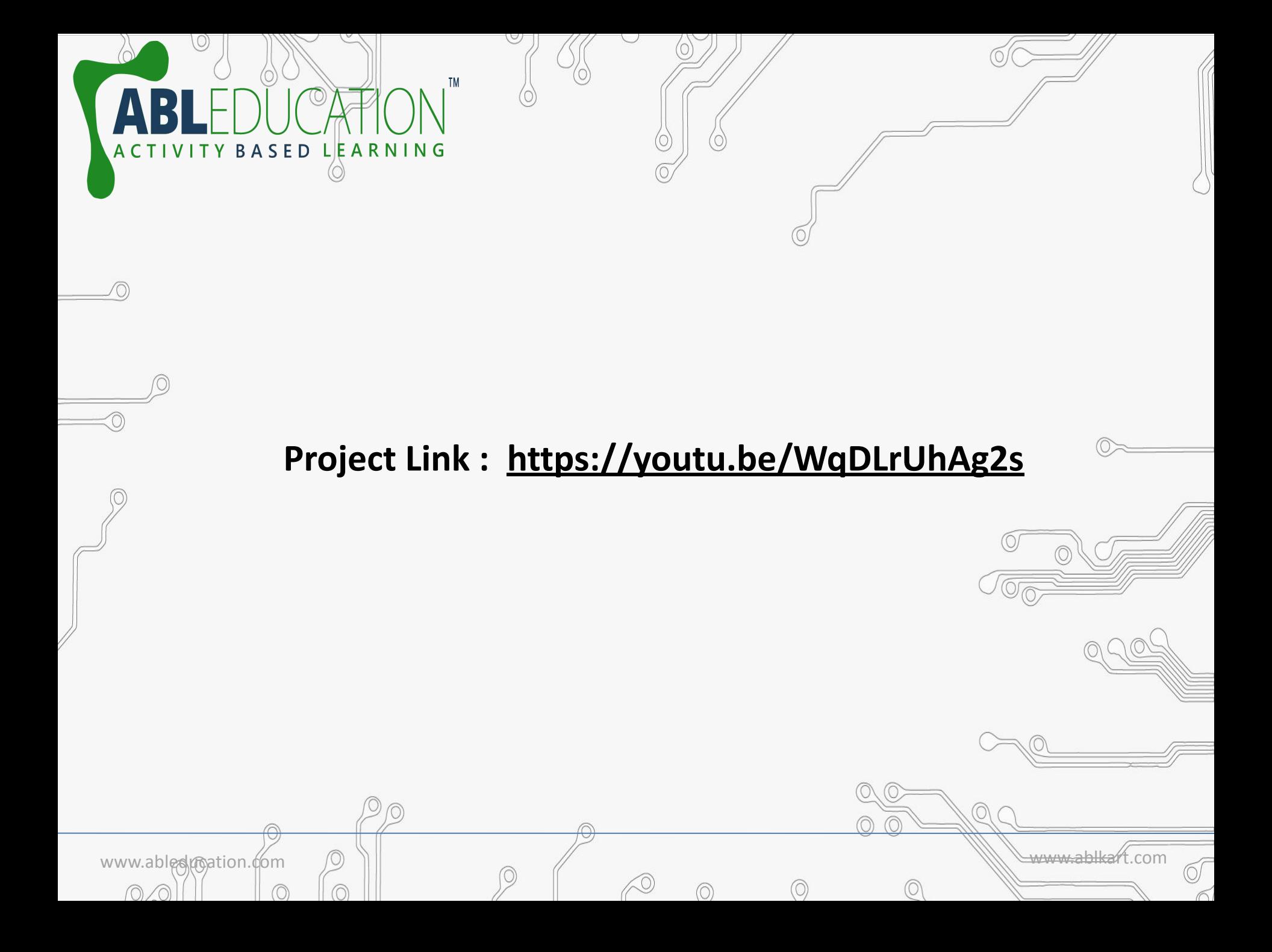